# Computers Fundamentals of Programming

*Grau en Ciència i Enginyeria de Dades*

#### **Xavier Martorell, Xavier Verdú**

Facultat d'Informàtica de Barcelona (FIB)

Universitat Politècnica de Catalunya (UPC)

2020-2021 Q2

### Creative Commons License

This work is under a Creative Commons Attribution 4.0 Unported License

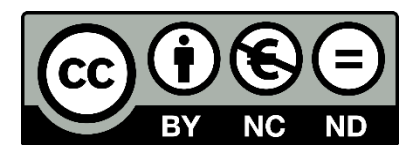

The details of this license are publicly available at <https://creativecommons.org/licenses/by-nc-nd/4.0>

## Table of Contents

- Understanding your application
- Compilation, debugging, code, and release management toolchains
- Calling conventions
- Automated Software Deployment

## Understanding your application

- While developing/maintaining code, it is extremely important!!
- Have in mind:
	- Goal of the application
	- Algorithms
	- Data structures
	- Which services it uses from the system
- Structure of the source code
	- Directory structure
	- Header files
	- Source files
- Structure of the binary files
	- When compiled

## Understanding your application

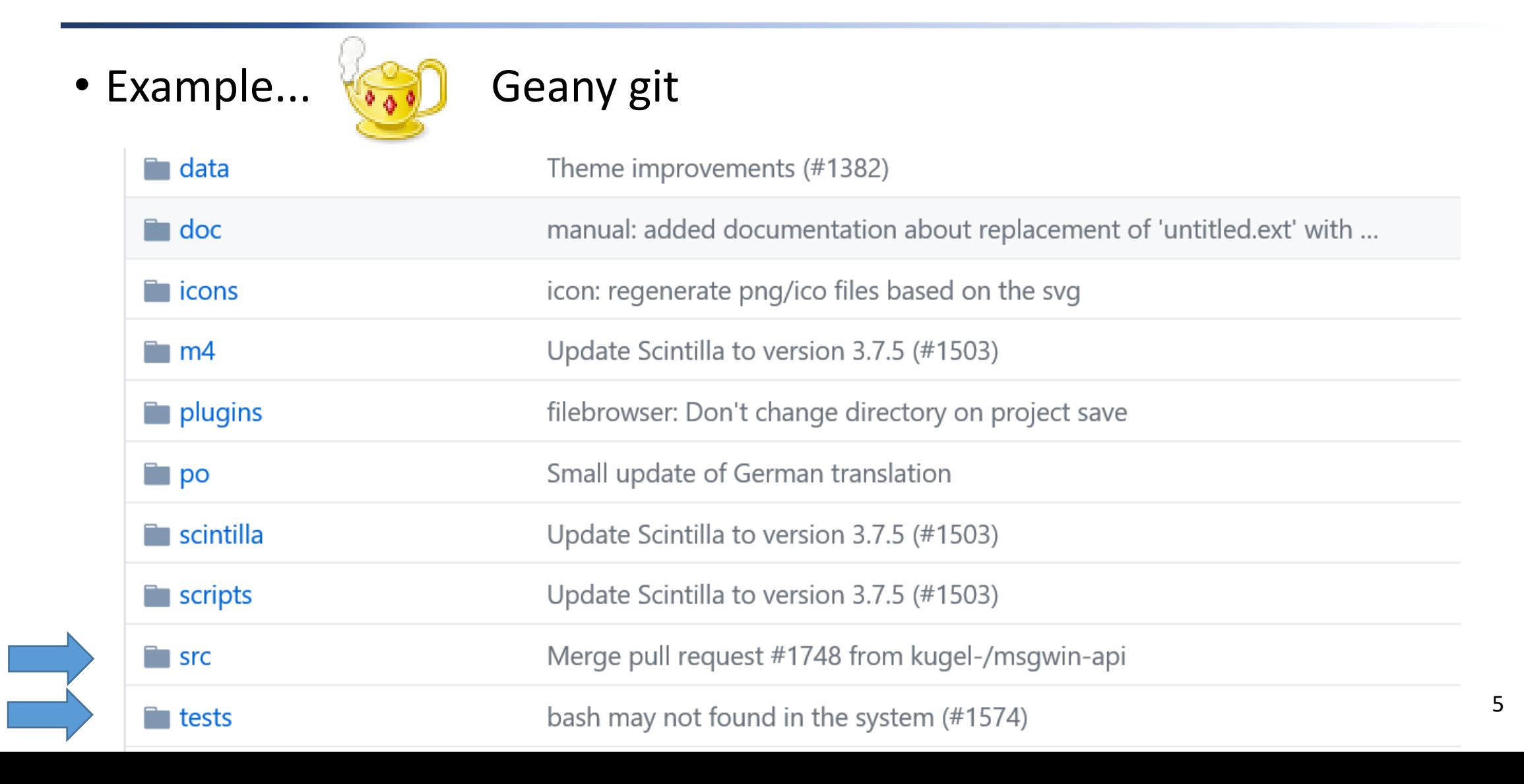

## Understanding your application

• autotools

• src

• include

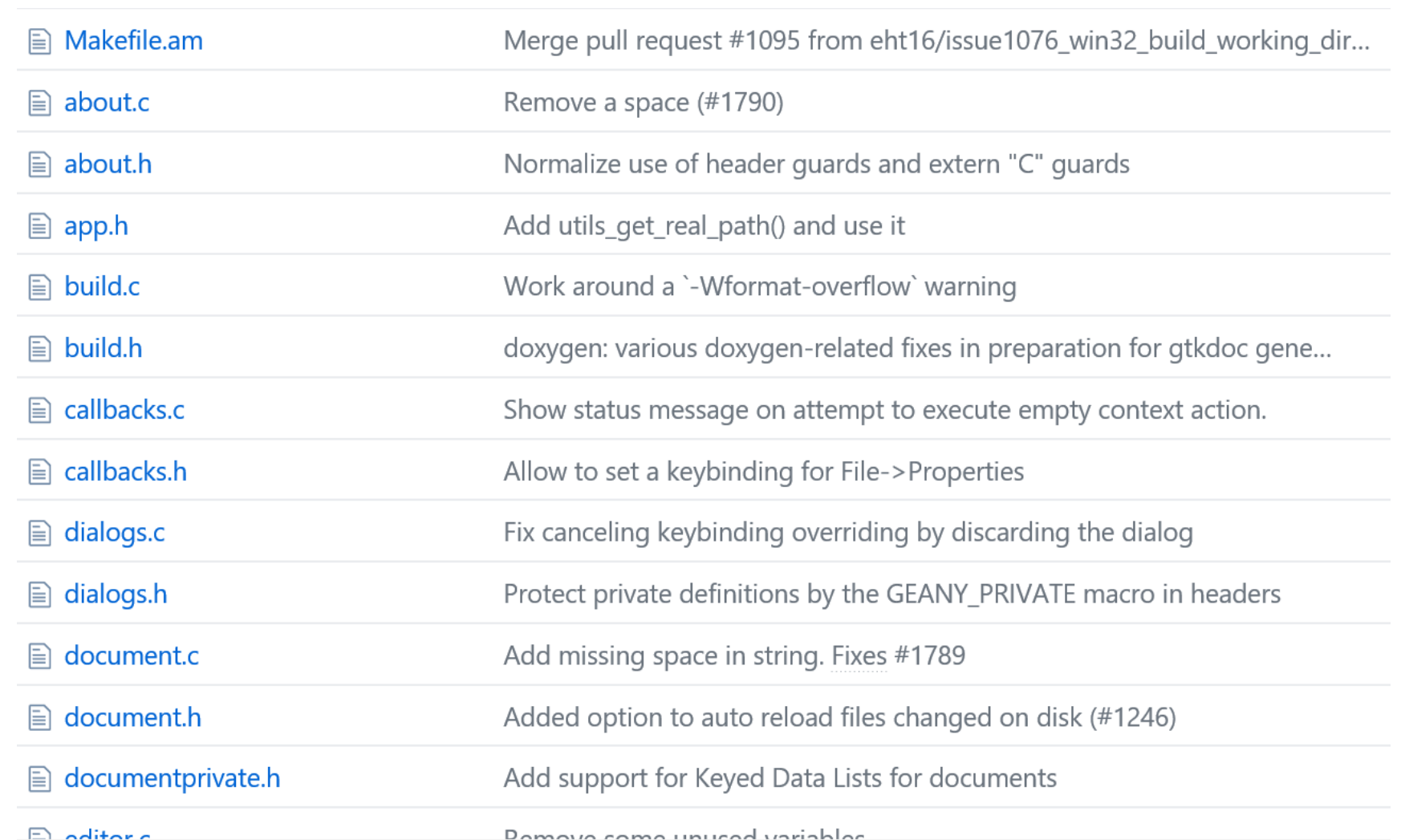

## Library support according to language and OS

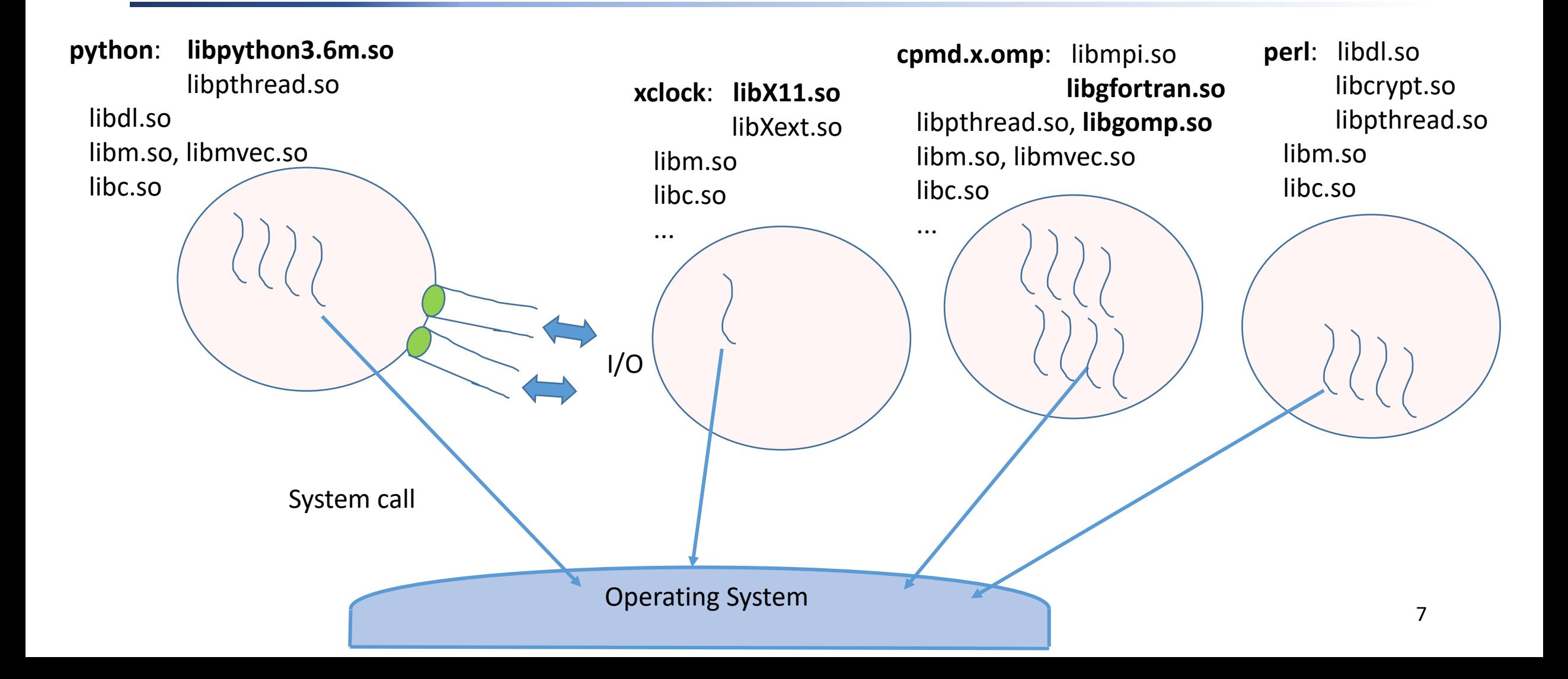

### Code Version Management

- Version Control tools
	- A set of tools that help to keep track of changes in code using a hierarchy of internal structures and files that help to manage different concurrent versions of code
		- Centralized Version Control System (e.g. cvs, svn): there is a single copy of the **repository** (i.e. all code versions)
		- Distributed Version Control System (e.g. **git**, Mercurial): there are multiple copies of the repository
	- There are web-accessible repositories where people/companyies manage code
		- E.g.: Github, Gitlab

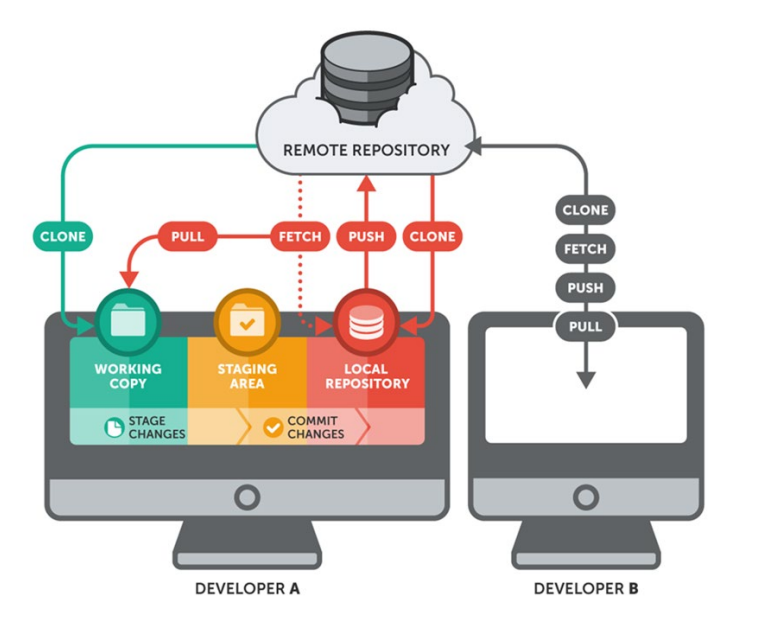

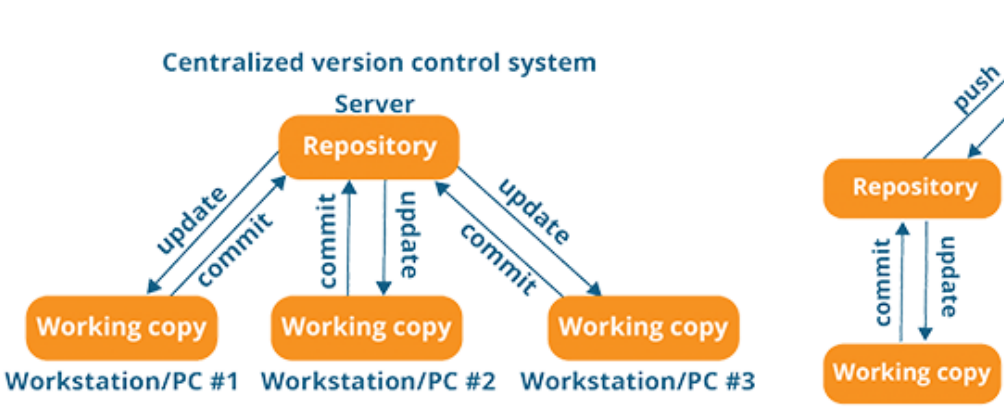

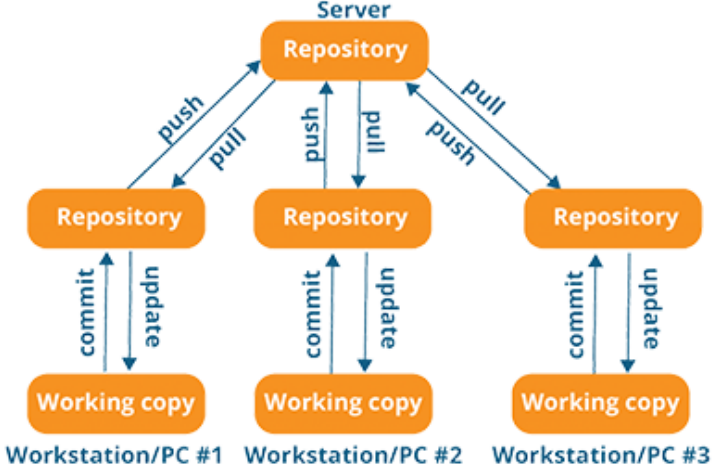

**Distributed version control system** 

<https://www.atlassian.com/blog/software-teams/version-control-centralized-dvcs> 8

## Ex. Code Management

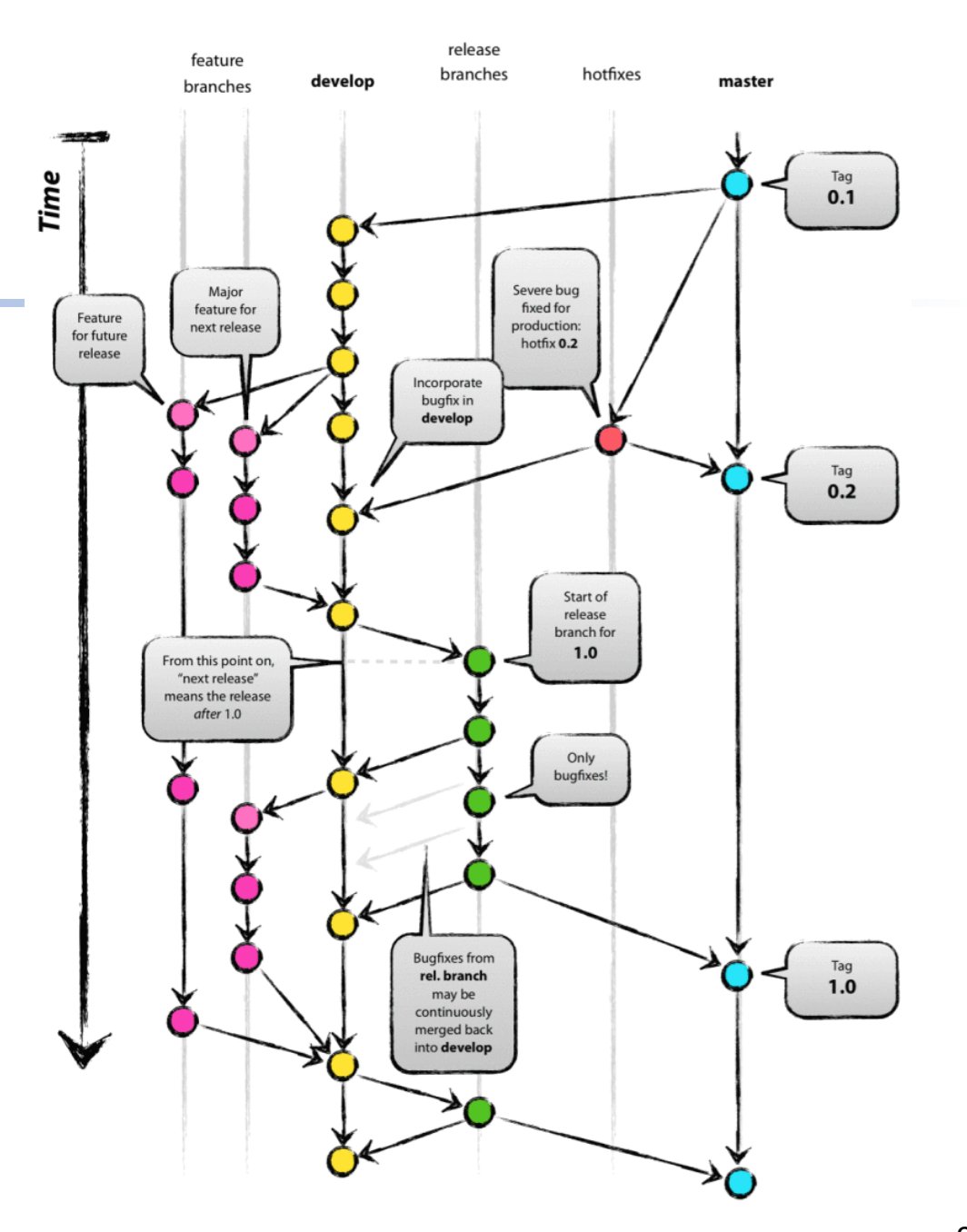

## Compilation and code management toolchains

- Software Version Formats
	- $(X.Y.Z)$ 
		- X: Major changes, usually incompatible with previous versions;
		- Y: Minor changes, new functionalities added in a backwards-compatible manner;
		- Z: Revision/Patch (bug fixing)
	- Odd-even System
		- Odd numbers for development and even numbers for stable releases
- Build Process Tools
	- A set of tools for software developers to create/distribute automatically buildable source code and make software packages portable
	- Autotools (by GNU) make it easier to suport portability, (build configuration) based on common build conventions (e.g. well known paths), and automate dependency tracking to create the makefile
		- autotools = autoconf + automake + libtool +  $\ldots$
	- Cmake is the next generation of autotools

## Example of compile and install process

*(terminal point of view)*

**#> Download source code … #> ./configure**

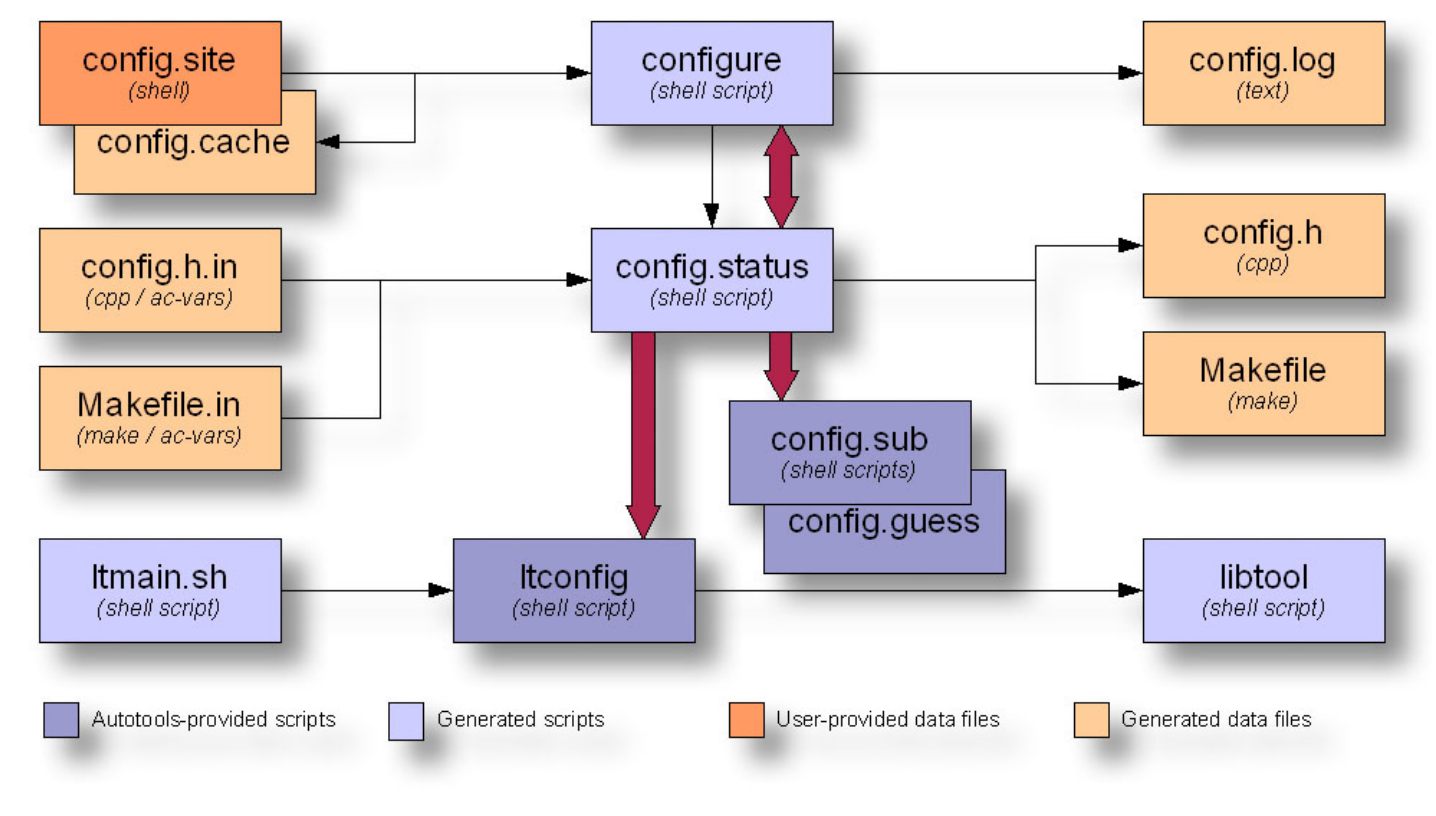

Configure data flow diagram

*[http://freesoftwaremagazine.com/articles/brief\\_introduction\\_to\\_gnu\\_autotools/](http://freesoftwaremagazine.com/articles/brief_introduction_to_gnu_autotools/)* 11

## Example of automated build process

#### *(terminal point of view)*

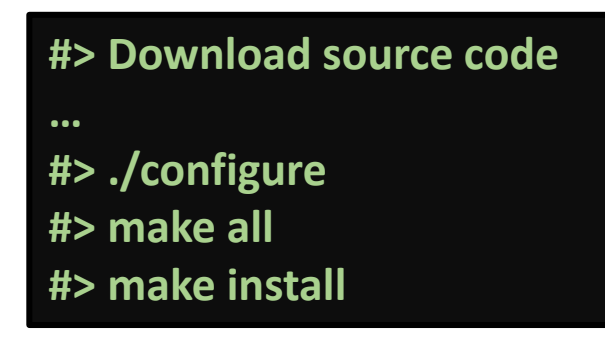

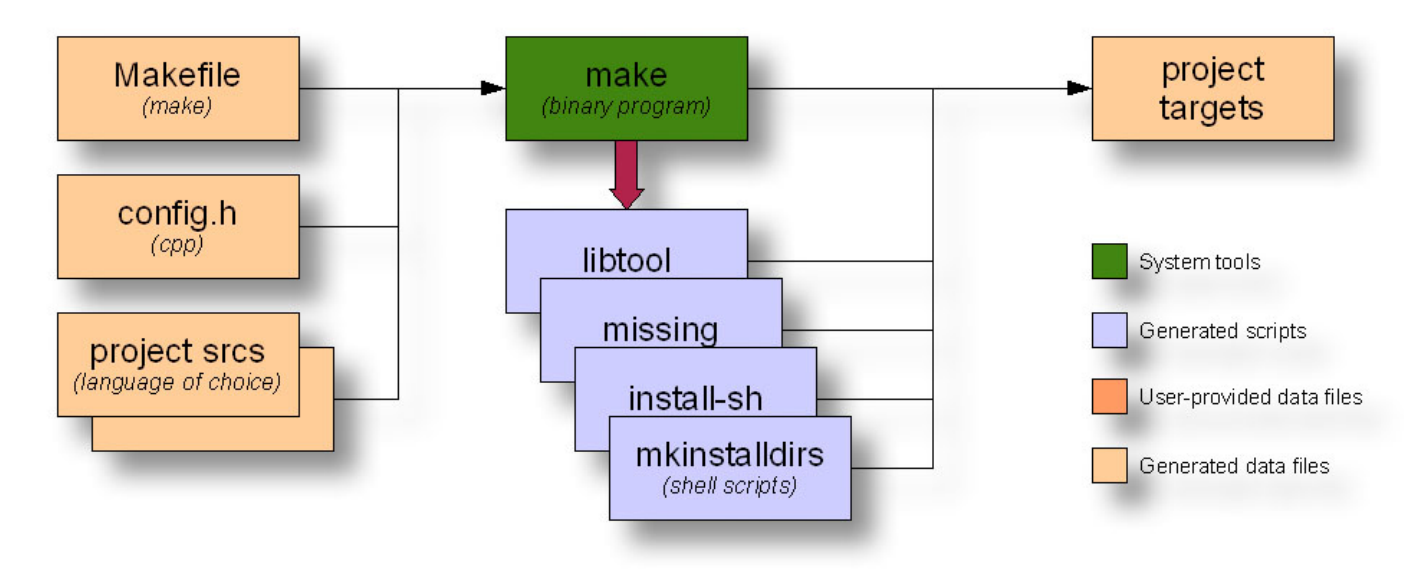

Make data flow diagram

*[http://freesoftwaremagazine.com/articles/brief\\_introduction\\_to\\_gnu\\_autotools/](http://freesoftwaremagazine.com/articles/brief_introduction_to_gnu_autotools/)* 12

## Debugging

- A Debugger is a tool that can execute a process under controlled conditions to help programmers to find bugs
	- It can pause/resume the execution and analyse critical values, such as variables, parameters, memory addresses, among other capabilities
	- But it has some limitations and requirements, such as difficulties to analyse parallel executions, some debuggers depend on the language, and complexity to know how to properly use it
- A program…
	- without debug information can also be debugged, but it is difficult
	- with debug information, the debugger shows information that relates high level source code to the low level source code of the execution to ease the debug process
- An interpreted code is easier to be debugged to find a bug since there is no low level code
	- But this simplicity can hide low level issues
- Examples: **GDB – The [GNU Debugger](https://www.gnu.org/software/gdb/)**, PDB (The Python Debugger), Visual Studio

## Table of Contents

- Understanding your application
- Compilation, debugging, code, and release management toolchains
- **Calling conventions**
- Automated Software Deployment

- The calling conventions define the standard to call a function
	- It mainly defines how to call the function and to manage registers and stack for
		- arguments, local variables, return value, return address

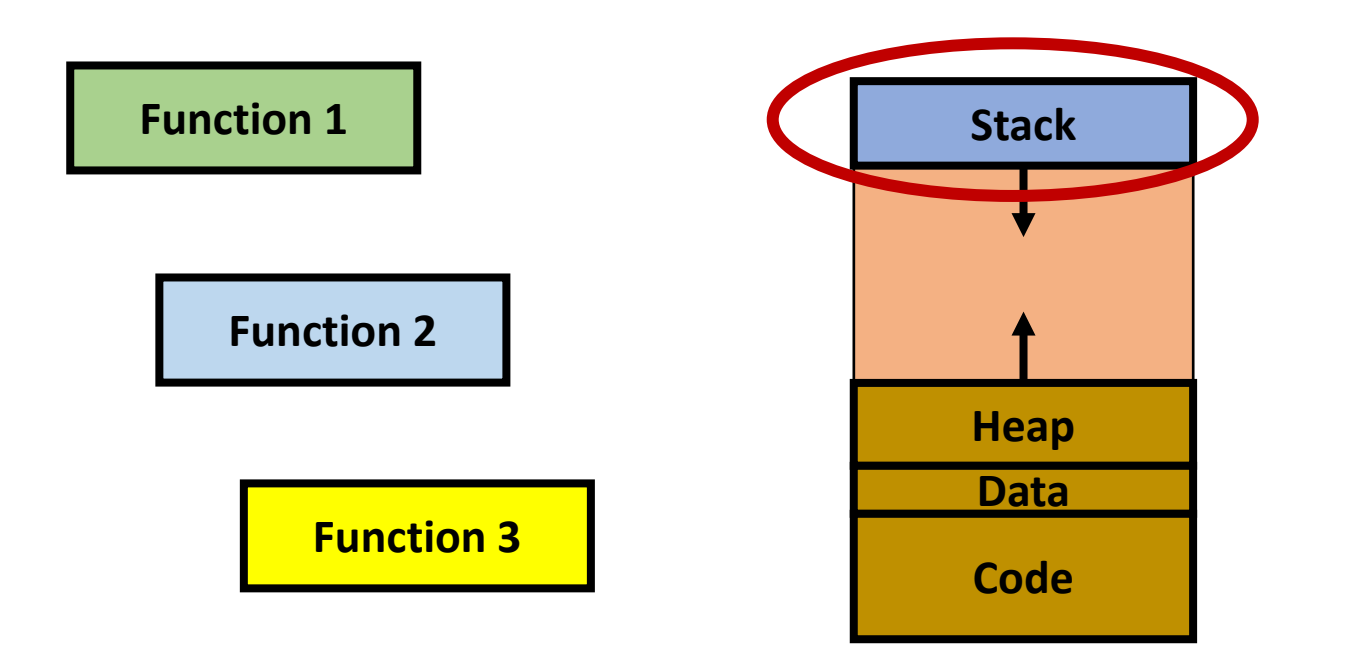

- The calling conventions define the standard to call a function
	- It mainly defines how to call the function and to manage registers and stack for
		- arguments, local variables, return value, return address

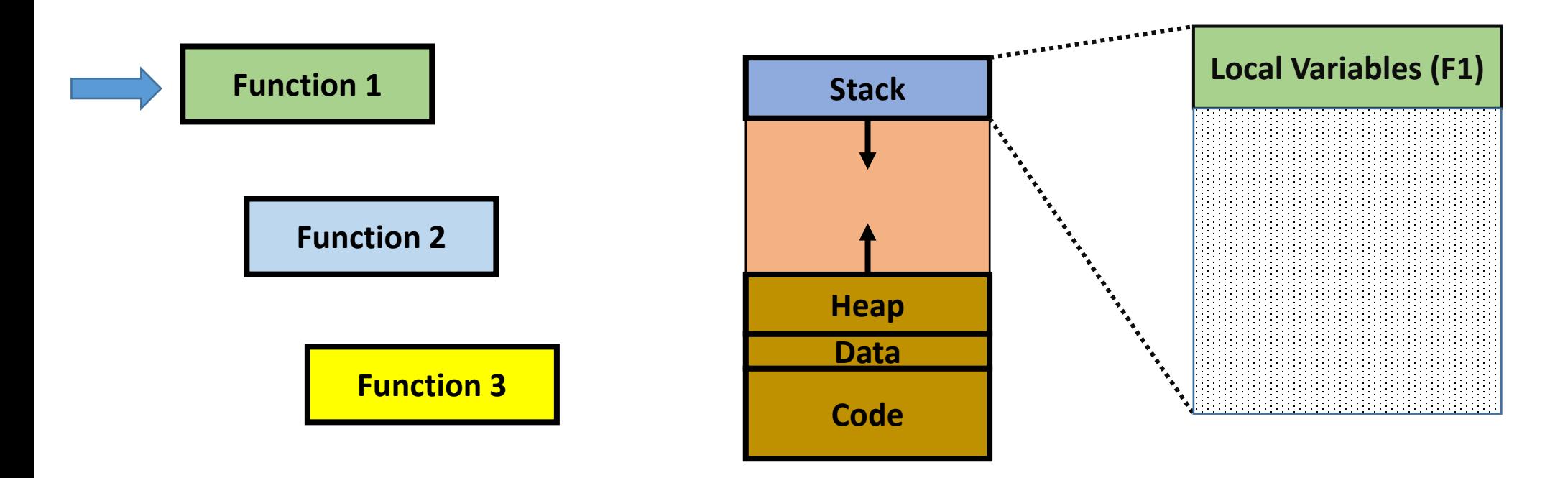

- The calling conventions define the standard to call a function
	- It mainly defines how to call the function and to manage registers and stack for
		- arguments, local variables, return value, return address
	- **Stack frame** is the stack's active part of the current function

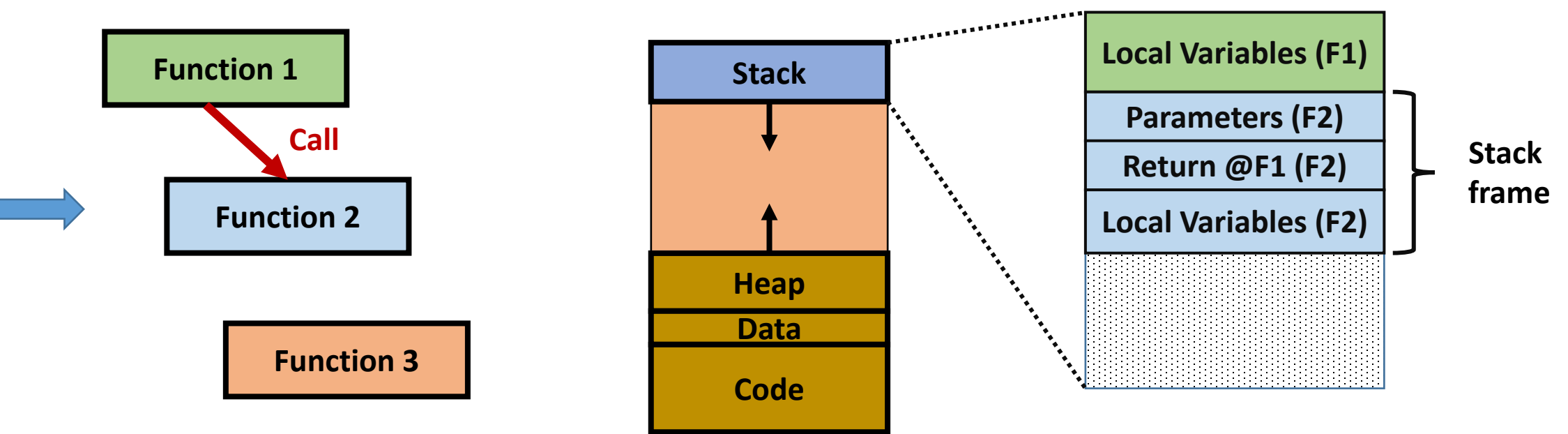

- The calling conventions define the standard to call a function
	- It mainly defines how to call the function and to manage registers and stack for
		- arguments, local variables, return value, return address
	- **Stack frame** is the stack's active part of the current function

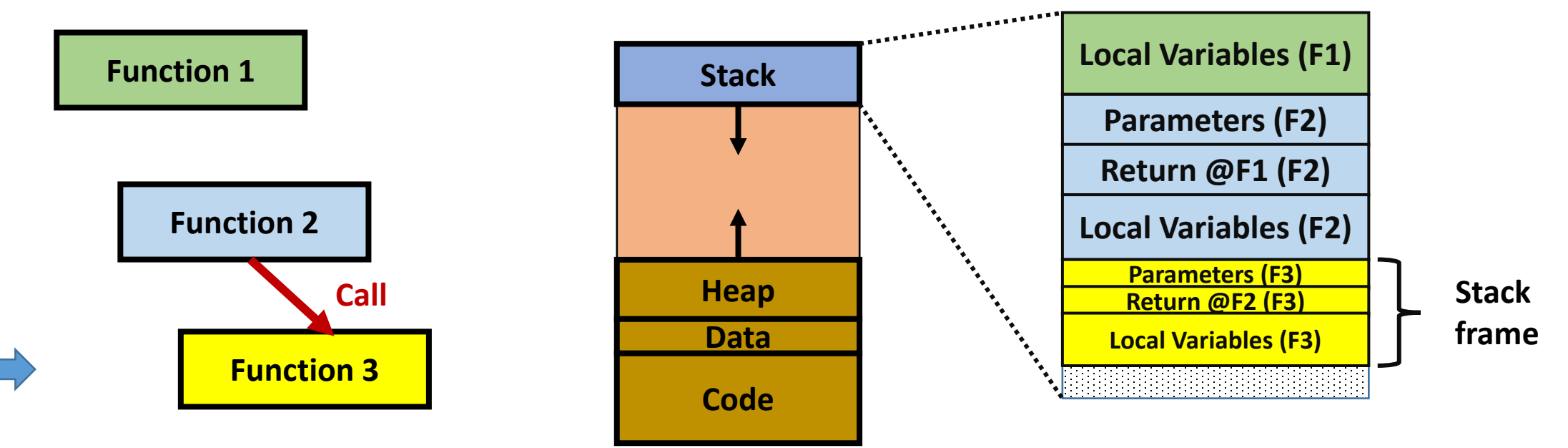

- The calling conventions define the standard to call a function
	- It mainly defines how to call the function and to manage registers and stack for
		- arguments, local variables, return value, return address
	- **Stack frame** is the stack's active part of the current function

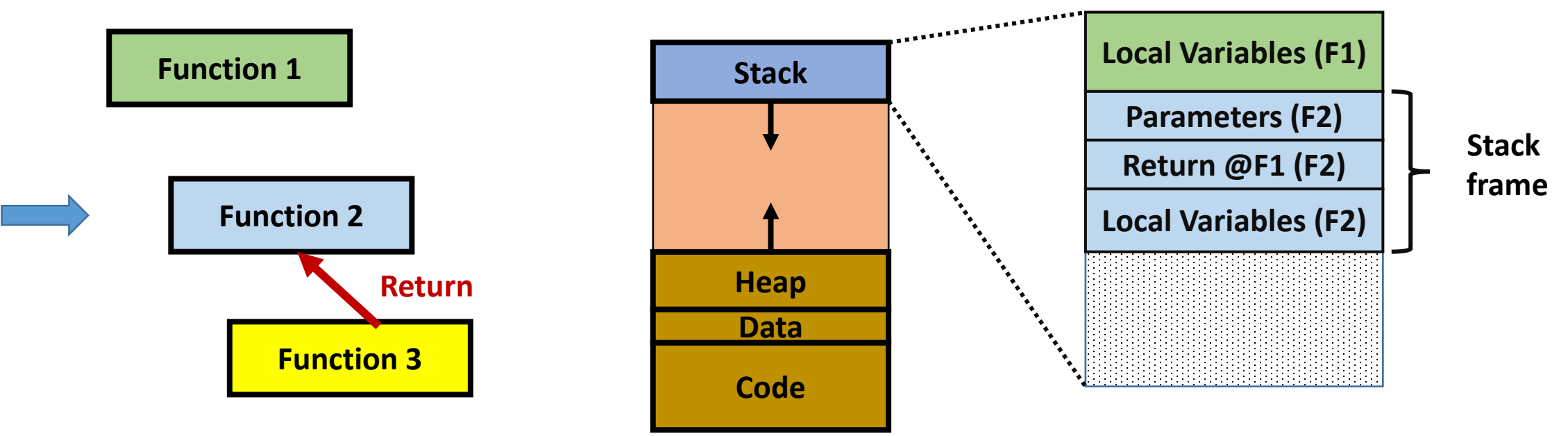

- The calling conventions define the standard to call a function
	- It mainly defines how to call the function and to manage registers and stack for
		- arguments, local variables, return value, return address
	- **Stack frame** is the stack's active part of the current function

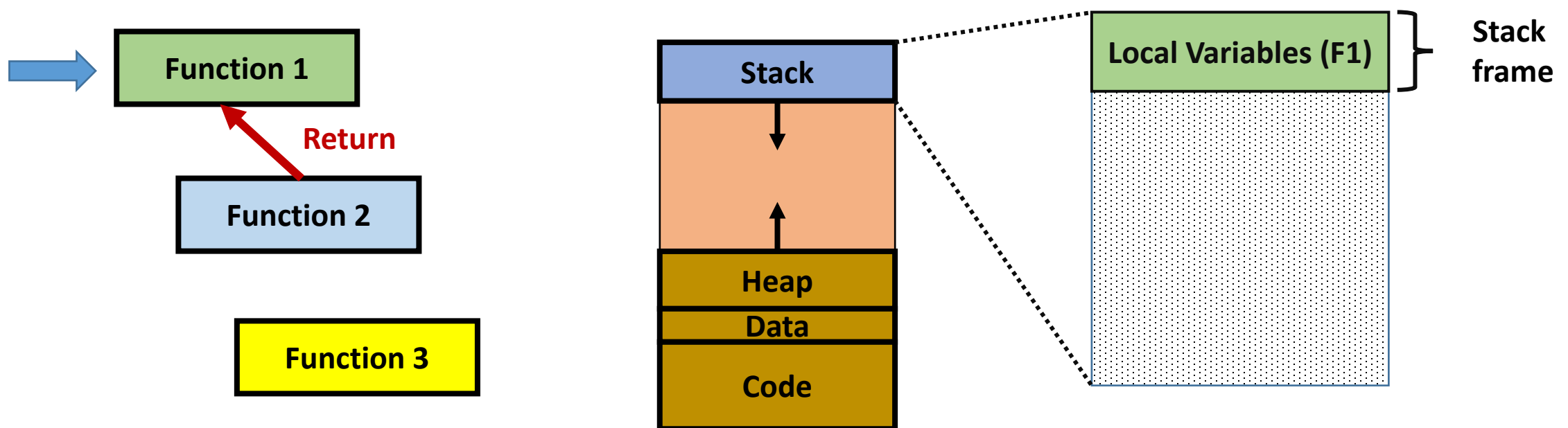

- There are several calling conventions depending on: the programming language, compiler and processor architecture
- For example, to return a value from a function, depending on the architecture:
	- x86 uses eax register
	- x86 64 uses rax register
	- ARM uses r0 register

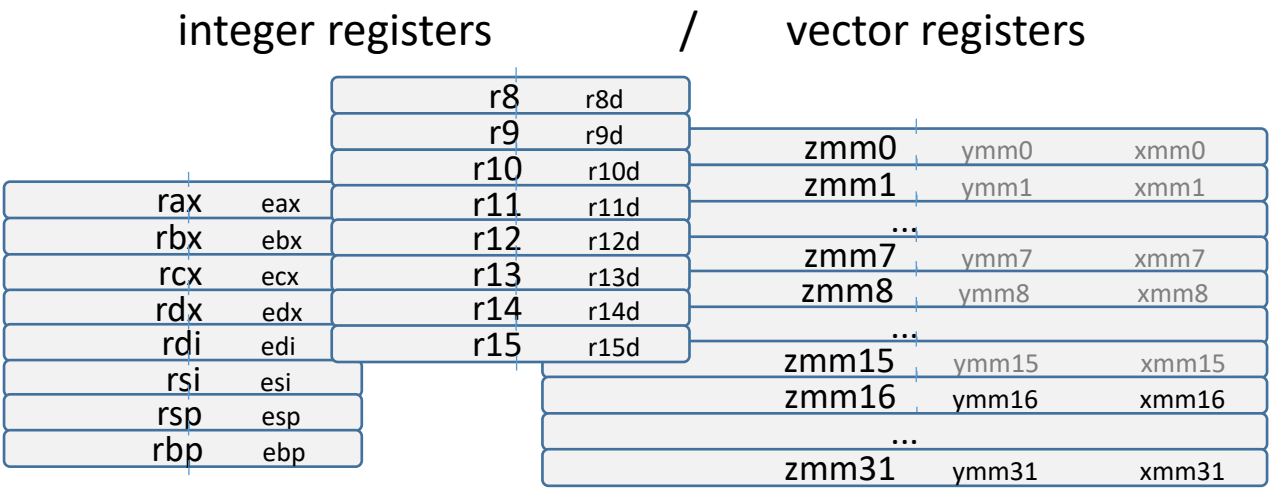

• There is a summary table in

[https://wiki.osdev.org/Calling\\_Conventions](https://wiki.osdev.org/Calling_Conventions)

[https://en.wikipedia.org/wiki/X86\\_calling\\_conventions](https://en.wikipedia.org/wiki/X86_calling_conventions)

## Calling conventions of C/C++

- C/C++ present several well known calling conventions, such as:
	- **Cdecl** (stands for C declaration) that is the default C calling convention
		- Arguments are passed from right-to-left. Return value through eax/rax register
		- The calling function cleans the stack
		- Name decoration: underscore as the prefix of the function name: *\_function*
	- **Stdcall** (also known as "WINAPI") that is the standard convention for Win32 apps (by Microsoft)
		- Arguments are passed from right-to-left. Return value through eax/rax register
		- The called function cleans the stack **(no variable-length argument lists)**
		- Name decoration: underscore as the prefix of the function name and "@" followed by the number of bytes in the argument list: *\_function@8*
- **Name Decoration** (a.k.a. name-mangling) is an internal encoded string generated at compile-time to support the linker, especially to resolve unique function names

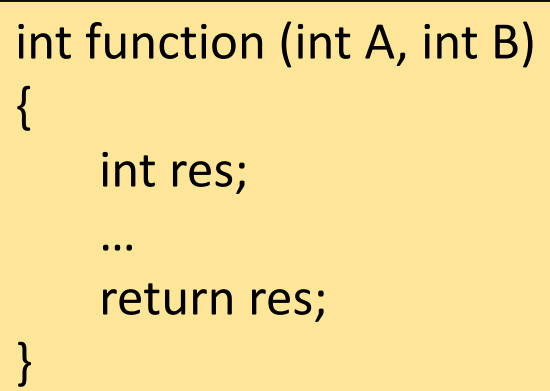

## Automated Software Deployment

- Everytime there are new code developments, the mainline code has to be updated in a secure way. That is, the code needs to be tested
	- There are software projects that need to automate this task

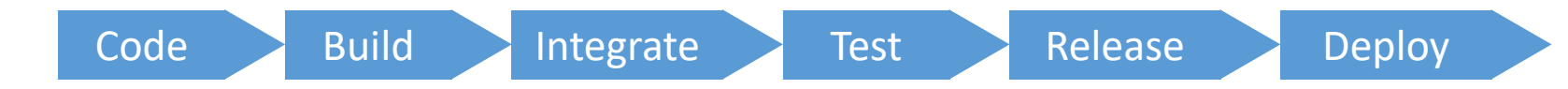

- There are different procedures depending on the target
	- **Continuous Integration:** automates built and test of new code. The main goal is to integrate it to the mainline code. Thus, it has to be tested before and after the integration
	- **Continuous Delivery:** automates a new software release. The main target is to perform user acceptance tests
	- **Continuous Deployment:** is a step up, since it deploys the new release to production stage. That is, to the end-user
- There are tools that integrates multiple tools to perform these tasks
	- E.g. Jenkins

# Bibliography

- Git
	- <https://git-scm.com/doc>
- Microsoft Developer Network
	- Calling conventions
		- <https://docs.microsoft.com/en-us/cpp/cpp/calling-conventions?view=vs-2019>
- OS Dev (.org)
	- Calling conventions
		- [https://wiki.osdev.org/Calling\\_Conventions](https://wiki.osdev.org/Calling_Conventions)
- Wikibooks
	- X86 calling conventions
		- https://en.wikipedia.org/wiki/X86 calling conventions
	- X86 disassembly/calling conventions
		- https://en.wikibooks.org/wiki/X86 Disassembly/Calling Conventions
- GDB The GNU Debugger
	- <https://www.gnu.org/software/gdb/>
		- Manual ([Web](https://sourceware.org/gdb/current/onlinedocs/gdb/) & [PDF\)](https://sourceware.org/gdb/current/onlinedocs/gdb.pdf)
- Continuous management of software releases
	- Atlassian Wiki
		- <https://www.atlassian.com/continuous-delivery/principles/continuous-integration-vs-delivery-vs-deployment>